# **Biztalk Map Job Interview Questions And Answers**

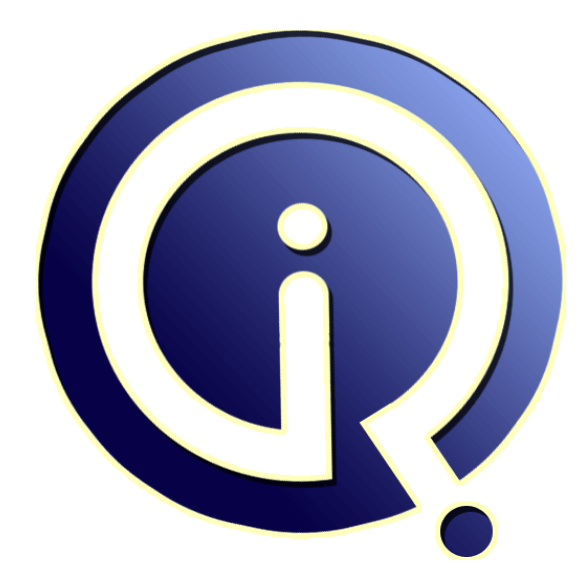

## **Interview Questions Answers**

**https://interviewquestionsanswers.org/**

## **About Interview Questions Answers**

**Interview Questions Answers . ORG** is an interview preparation guide of thousands of Job Interview Questions And Answers, Job Interviews are always stressful even for job seekers who have gone on countless interviews. The best way to reduce the stress is to be prepared for your job interview. Take the time to review the standard interview questions you will most likely be asked. These interview questions and answers on Biztalk Map will help you strengthen your technical skills, prepare for the interviews and quickly revise the concepts. 

If you find any **question or answer** is incorrect or incomplete then you can **submit your question or answer** directly with out any registration or login at our website. You just need to visit Biztalk Map Interview Questions And Answers to add your answer click on the *Submit Your Answer* links on the website; with each question to post your answer, if you want to ask any question then you will have a link *Submit Your Question*; that's will add your question in Biztalk Map category. To e[nsure quality,](https://interviewquestionsanswers.org/_Biztalk-Map) each submission is checked by our team, before it becomes live. This Biztalk Map Interview [preparation PDF was generated at](https://interviewquestionsanswers.org/_Biztalk-Map) **Wednesday 29th November, 2023** 

You can follow us on FaceBook for latest Jobs, Updates and other int[erviews material.](https://interviewquestionsanswers.org/_Biztalk-Map) [www.facebook.c](https://interviewquestionsanswers.org/_Biztalk-Map)om/InterviewQuestionsAnswers.Org

Follow us on Twitter for latest Jobs and interview preparation guides. [https://twitter.com/InterviewQA](https://www.facebook.com/InterviewQuestionsAnswers.Org)

If you need any further assistance or have queries regarding this document or its material or any of [other inquiry, please do not hesit](https://twitter.com/InterviewQA)ate to contact us.

Best Of Luck.

**Interview Questions Answers.ORG Team https://InterviewQuestionsAnswers.ORG/ Support@InterviewQuestionsAnswers.ORG**

## ÷

### **Question - 1:**

Tell me is it possible to generate XSLT from the map?

### **Ans:**

Yes, right click the map and select Validate Map. The output window will include "The output XSLT is stored in the following file:" and the location of the XSLT file.

### **View All Answers**

### **Question - 2:**

Tell us is there a way to add custom logic required in a Map?

### **Ans:**

Yes, it's possible and it can be done with the help of Scripting functoids or creating the custom functoids.

### **View All Answers**

### **Question - 3:**

Tell me what is the Rules Engine?

### **Ans:**

**[In](https://interviewquestionsanswers.org/)cludes Answers:**<br> **In the control of the control of the control of the control of the control of the control of the control of the control of the control of the control of the control of the control of the control of th** Rules are used to provide highly efficient, easily changeable business rules evaluation to Business Processes. This allows rules to be changed without rebuilding and redeploying .net assemblies. The Business Rules Engine (BRE) can also be called from any .net component through the API's. **View All Answers**

### **Question - 4:**

Please explain where are transformations more flexible?

### **Ans:**

Transformations are more flexible and fast when they are executed from a send or receive port. We can replace map on the ports without any development effort. But if we replace map in orchestration we have to recompile and redeploy the orchestration assembly.

### **View All Answers**

### **Question - 5:**

Tell us is it possible to have a global variable in a map?

### **Ans:**

Yes. The choosing inline code allows us to declare global variables outside the method declaration. These are accessible throughout the map from within all inline code scripting functoids. **View All Answers**

### **Question - 6:**

Tell us what kind of transformation can we accomplish using maps? [Controversial]

### **[Ans:](https://interviewquestionsanswers.org/__Tell-us-is-it-possible-to-have-a-global-variable-in-a-map)**

Using maps he can accomplish Semantic Transformations. This type of transformation usually occurs only in BizTalk maps but also can be performed inside pipelines. Here the document maintains the same syntax that is represented (XML), but changes its semantics (data content). This type of transformation is typically one-way, since that's when we added and aggregate small parts of the information, that compose the document into another differently document, we may miss important details of its reconstruction.

### **View All Answers**

### **Question - 7:**

Explain me what are Persistence Points and what causes them?

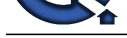

### **Ans:**

\* Persistence i[s when the state of a running Orchestration is stored into SQL.](https://interviewquestionsanswers.org/_Biztalk-Map)

\* It is good enough to know various shape and actions cause persistence. More specifically, it occurs: end of a transactional scope, at a send shape, at a start Orchestration shape, during dehydration, if the system shuts down expectedly or unexpectedly, or the business process suspends or ends.

### **View All Answers**

### **Question - 8:**

Tell us is it possible to create a map for a schema with unknown structure?

### **Ans:**

Yes, its possible. It can be done by including the <Any> element in the map. **View All Answers**

**Question - 9:** Tell us how do we provide/include custom XSLT in the map?

### **Ans:**

Click on the map grid and in properties tab specify the location where custom XSLT is stored against the property "Custom XSLT path". **View All Answers**

### **Question - 10:**

Explain what is the BizTalk Mapper Designer and where I can find it?

### **Ans:**

**[In](https://interviewquestionsanswers.org/)t[e](https://interviewquestionsanswers.org/__Explain-me-what-are-Persistence-Points-and-what-causes-them)rview Questions Answers.ORG** It is a tool that runs within the Microsoft Visual Studio .NET environment after you install BizTalk Server. We use the Mapper to create and edit maps. **View All Answers**

### **Question - 11:**

Tell me is it possible to use the untyped message in the map?

### **Ans:**

No it is not possible to use the untyped message in the map **View All Answers**

### **Question - 12:**

Tell us can we debug Map just like .Net code?

### **Ans:**

Yes. Right click the map to debug and select "Debug Map". **View All Answers**

### **Question - 13:**

Do you know what is direct binding?

### **Ans:**

Direct binding has three types: direct to message box, self correlating, and partner ports. **View All Answers**

### **Question - 14:**

Explain me can the graphic map representation and external XSLT be used in a single map?

### **Ans:**

No. As everything which we see in Map grid (links, functoids) are overwritten when external XSLT is used. **View All Answers**

### **Question - 15:**

Do you know what is limit of maps on ports?

**[Ans:](https://interviewquestionsanswers.org/__Explain-me-can-the-graphic-map-representation-and-external-XSLT-be-used-in-a-single-map)** There is no limit.

**View All Answers**

### **Question - 16:**

Explain me can value from Orchestration variable be passed to the destination field in the Map?

### **[Ans:](https://interviewquestionsanswers.org/__Do-you-know-what-is-limit-of-maps-on-ports)**

Yes, it can be done, by creating a new schema which will contain fields for capturing values from Orchestration variable and with the help of LoadXml to load the values. This schema can be used along with an other source schema and mapping can be done. The variable also can be passed inside the Assign shop in an expression.

### **View All Answers**

Copyright © https://InterviewQuestionsAnswers.org Page 4/8

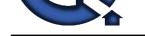

**Question - 17:** Do you know what is a .btm File? **Ans:**

.btm is a BizTalk Server map file. **View All Answers**

### **Question - 18:**

Tell us what user rights to you need to perform most actions in HAT?

**Ans:**

BizTalk Server Administrator **View All Answers**

**Question - 19:** Explain me is there a limit on a number of pages on Map grid?

### **Ans:**

There is no limit, it depends on the requirement and complexity of the map. **View All An** 

### **Question - 20:**

Tell me is it possible to have a map with n incoming messages to n outgoing messages?

### **Ans:**

*Is the control of the control of the control of the control of the control of the control of the control of the control of the control of the control of the control of the control of the control of the control of the cont* Yes, but you need to create these kind of maps inside Orchestrations only! This type of maps must be created using the Transform shape within an Orchestration. Orchestration Editor creates an envelope schema which includes all nested message schemas. Once created you can use this map on ports as well. **View All Answers**

## **Question - 21:**

Tell us can we have a map without any links on it?

### **Ans:**

Yes. But to do so custom XSLT is to be provided to the map.

**View All Answers**

### **Question - 22:**

Tell me what group does a user need to belong to in order to submit messages to the message box?

### **Ans:**

The user needs to be a member of the hot group or isolated host group (assuming a default installation).

### **View All Answers**

### **Question - 23:**

Do you know what is the difference between a Distinguished field and a Promoted Property?

### **Ans:**

\* Distinguished fields are light weight and can only be used inside an Orchestration.

\* Promoted Properties are defined inside a property schema, are tracking in SQL, can be tracked in HAT, and can be used for content based routing.

### **View All Answers**

### **Question - 24:**

Do you know when installing Biztalk and SQL on a Windows XP SP2 Desktop, what pre-requests are required?

### **Ans:**

A Lot. The best answer something like I have a custom written installation document I use or I always referrer to the most current updated installation guide from Microsoft.

### **View All Answers**

### **Question - 25:**

Tell me why should pages to be added to Map Grid if all can be done on a single page?

### **[Ans:](https://interviewquestionsanswers.org/__Do-you-know-when-installing-Biztalk-and-SQL-on-a-Windows-XP-SP2-Desktop-what-pre-requests-are-requir)**

Multiple pages enable you to organize your links so that any one page does not become too cluttered and confusing.It is also very helpful to label the pages and the links.

### **View All Answers**

### **Question - 26:**

Tell me what are the places map can be used?

### **[Ans:](https://interviewquestionsanswers.org/__Tell-me-why-should-pages-to-be-added-to-Map-Grid--if-all-can-be-done-on-a-single-page)**

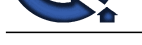

- \* Receive Port, \* Orchestration,
- \* Send Port

**View All Answers**

### **Question - 27:**

Tell us is it possible to override the mapping of Mass copy?

### **Ans:**

**IS and th[e](https://interviewquestionsanswers.org/__Tell-me-what-are-the-places-map-can-be-used) coupled and the state of the state of the state of the state of the state of the state of the state of the state of the state of the state of the state of the state of the state of the state of the state of the** It can be done on line by line basis. Example a field need to be passed a current date, then have the Date functoid placed a link to destination field this will override mass copy. **View All Answers**

### **Question - 28:**

Tell us is it possible to have map with n incoming messages to 1 outgoing messages?

### **Ans:**

Yes. And the only place that map can be created with multiple schemas is in a Transform shape within an Orchestration.

### **View All Answers**

### **Question - 29:**

Tell us is it possible to link the output of a functoid placed on the right side of the map grid with a functoid placed on the left side of the map grid?

### **Ans:**

No, it is not possible as grid follows left to right precedence. An output link of the first functoid has to be placed into an input of the second functoid. **View All Answers**

### **Question - 30:**

Explain me when working with Schemas, Maps, Pipelines, and Orchestrations how should the projects be structured?

### **Ans:**

\* Schemas and Maps in its own project

- \* Or Schemas and Maps together in its own project
- \* Orchestrations in its own project
- \* Pipelines in it own project

### **View All Answers**

### **Question - 31:**

Do you know what is BAM used for?

### **Ans:**

BAM is used to monitor business milestones and key metrics in near real-time throughout a process in BizTalk. **View All Answers**

### **Question - 32:**

Please explain what are grid pages and how many can we have?

### **Ans:**

The mapper grid plays a critical role in the definition of maps, containing the links and functoids that control how data in a source instance message is transformed into an instance message that conforms to the destination schema.

The grid view can have multiple layers, called grid pages, allowing you to organize complex maps into logical subdivisions of mappings. BizTalk 2010 no longer has the limitation of 20 grid pages that exist in the previous versions of the product.

### **View All Answers**

### **Question - 33:**

Tell me is it possible to have a map with 1 incoming message to n outgoing messages?

### **[Ans:](https://interviewquestionsanswers.org/__Please-explain-what-are-grid-pages-and-how-many-can-we-have)**

Yes, but only inside Orchestrations! This type of maps must be created using the Transform shape within an Orchestration. **View All Answers**

### **Question - 34:**

Tell us can we have map chaining on ports?

### **[Ans:](https://interviewquestionsanswers.org/__Tell-me-is-it-possible-to-have-a-map-with-1-incoming-message-to-n-outgoing-messages)**

Not on the same port, only the first that matches the received message type will execute. You can have a map execute on a Receive Port and then have another map execute on the Send Port or have multiple maps in an Orchestration

## **View All Answers**

### **Question - 35:**

Explain me what are maps?

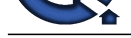

### **Ans:**

**[In](https://interviewquestionsanswers.org/)t[e](https://interviewquestionsanswers.org/__Explain-me-what-are-maps)rview Questions Answers.ORG** Maps are grap[hical representations of XSLT \(Extensible Stylesheet Language Transform](https://interviewquestionsanswers.org/_Biztalk-Map)ation) documents that allow us to perform, in a simple and visual manner, transformations between XML messages. A map file basically is the XML file that defines the correspondence between the records and fields in one schema and the records and fields in another schema. You create a map when you want to transform or translate data that you receive or send from one schema to another.

**View All Answers**

## **BizTalk Server Most Popular & Related Interview Guides**

- 1 : **Biztalk Application Interview Questions and Answers.**
- **2 : Biztalk Bam Interview Questions and Answers.**
- **3 : [Biztalk Hl7 Interview Questions and Answers.](https://interviewquestionsanswers.org/_Biztalk-Application)**
- **4 : [Biztalk Pipeline Interview Questions and Answe](https://interviewquestionsanswers.org/_Biztalk-Bam)rs.**
- **5 : [Biztalk Functoid Interview Questions and Ans](https://interviewquestionsanswers.org/_Biztalk-Hl7)wers.**
- **6 : [Biztalk Database Interview Questions and Answers](https://interviewquestionsanswers.org/_Biztalk-Pipeline).**
- **7 : [Biztalk Schema Interview Questions and Answers.](https://interviewquestionsanswers.org/_Biztalk-Functoid)**
- **8 : [Biztalk Visual Studio Interview Questions and Answ](https://interviewquestionsanswers.org/_Biztalk-Database)ers.**
- **9 : [Biztalk Esb Toolkit Interview Questions and Answ](https://interviewquestionsanswers.org/_Biztalk-Schema)ers.**
- **10 [: Biztalk Xslt Interview Questions and Answers.](https://interviewquestionsanswers.org/_Biztalk-Visual-Studio)**

**Follow us on FaceBook ww[w.facebook.com/InterviewQuestionsAnswers.Or](https://interviewquestionsanswers.org/_Biztalk-Xslt)g**

**Follow us on Twitter [https://twitter.com/InterviewQA](https://www.facebook.com/InterviewQuestionsAnswers.Org)**

**For any inquiry please do not hesitate to contact us.**

**Interview Questions Answers.ORG Team https://InterviewQuestionsAnswers.ORG/ support@InterviewQuestionsAnswers.ORG**